select the key store provider where the CMK will be stored. Currently, you can store a CMK in the Windows certificate store, Azure Key Vault, or a hardware security module (HSM).

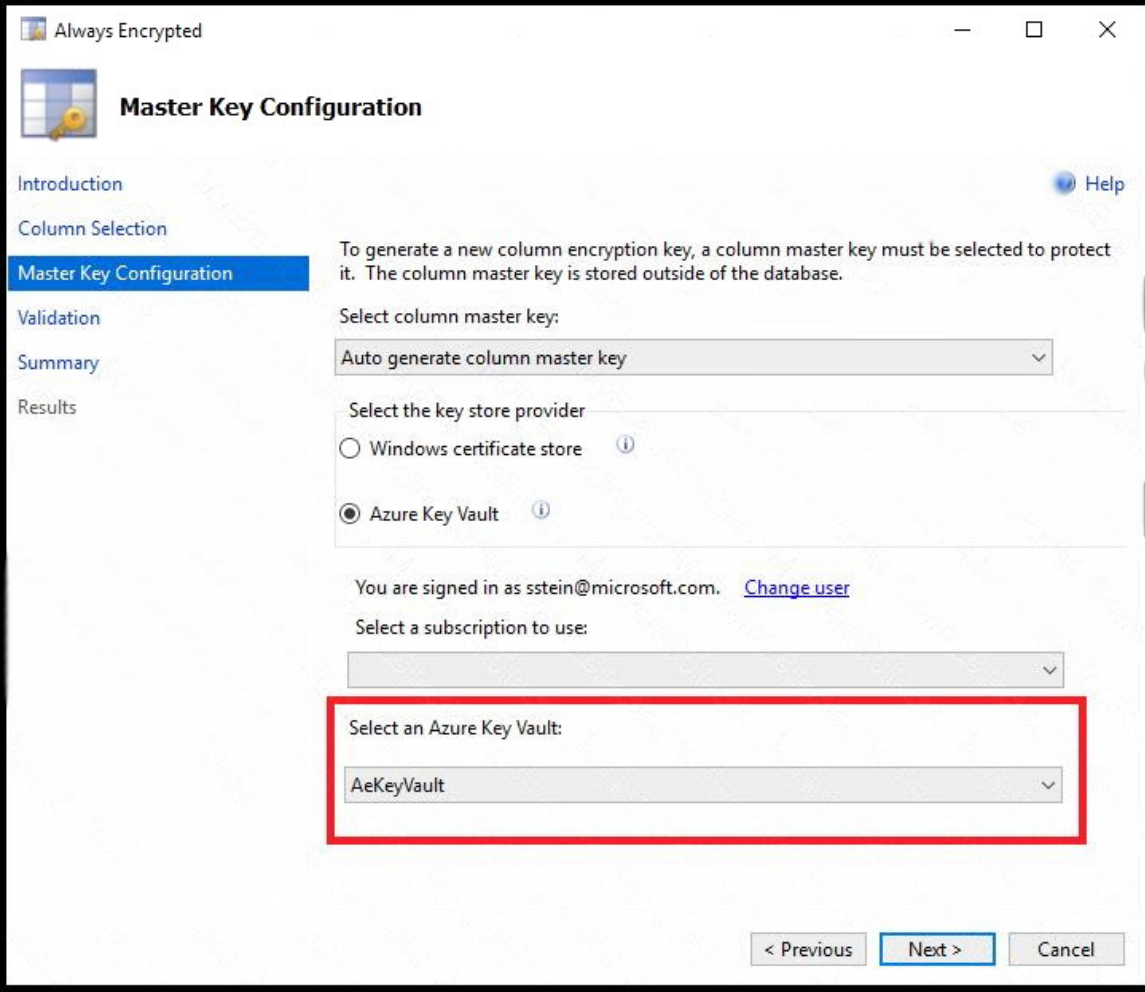

References:

https://docs.microsoft.com/en-us/azure/sql-database/sql-database-always-encrypted-azure-keyvault

#### **QUESTION 5**

Note: This question is part of a series of questions that present the same scenario. Each question in the series contains a unique solution that might meet the stated goals. Some questions sets might have more than one correct solution, while others might not have a correct solution.

After you answer a question in this section, you will NOT be able to return to it. As a result, these questions will not appear in the review screen.

You need to configure data encryption for external applications.

Solution:

- 1. Access the Always Encrypted Wizard in SQL Server Management Studio
- 2. Select the column to be encrypted
- 3. Set the encryption type to Deterministic

**[DP-200 Exam Dumps DP-200 PDF Dumps DP-200 VCE Dumps DP-200 Q&As](http://www.ensurepass.com/DP-200.html)** 

**[https://www.ensurepass.com/DP-200.html](http://www.ensurepass.com/DP-200.html)**

- 4. Configure the master key to use the Windows Certificate Store
- 5. Validate configuration results and deploy the solution

Does the solution meet the goal?

- A. Yes
- B. No

#### **Correct Answer:** B **Explanation:**

Use the Azure Key Vault, not the Windows Certificate Store, to store the master key.

Note:

The Master Key Configuration page is where you set up your CMK (Column Master Key) and select the key store provider where the CMK will be stored. Currently, you can store a CMK in the Windows certificate store, Azure Key Vault, or a hardware security module (HSM).

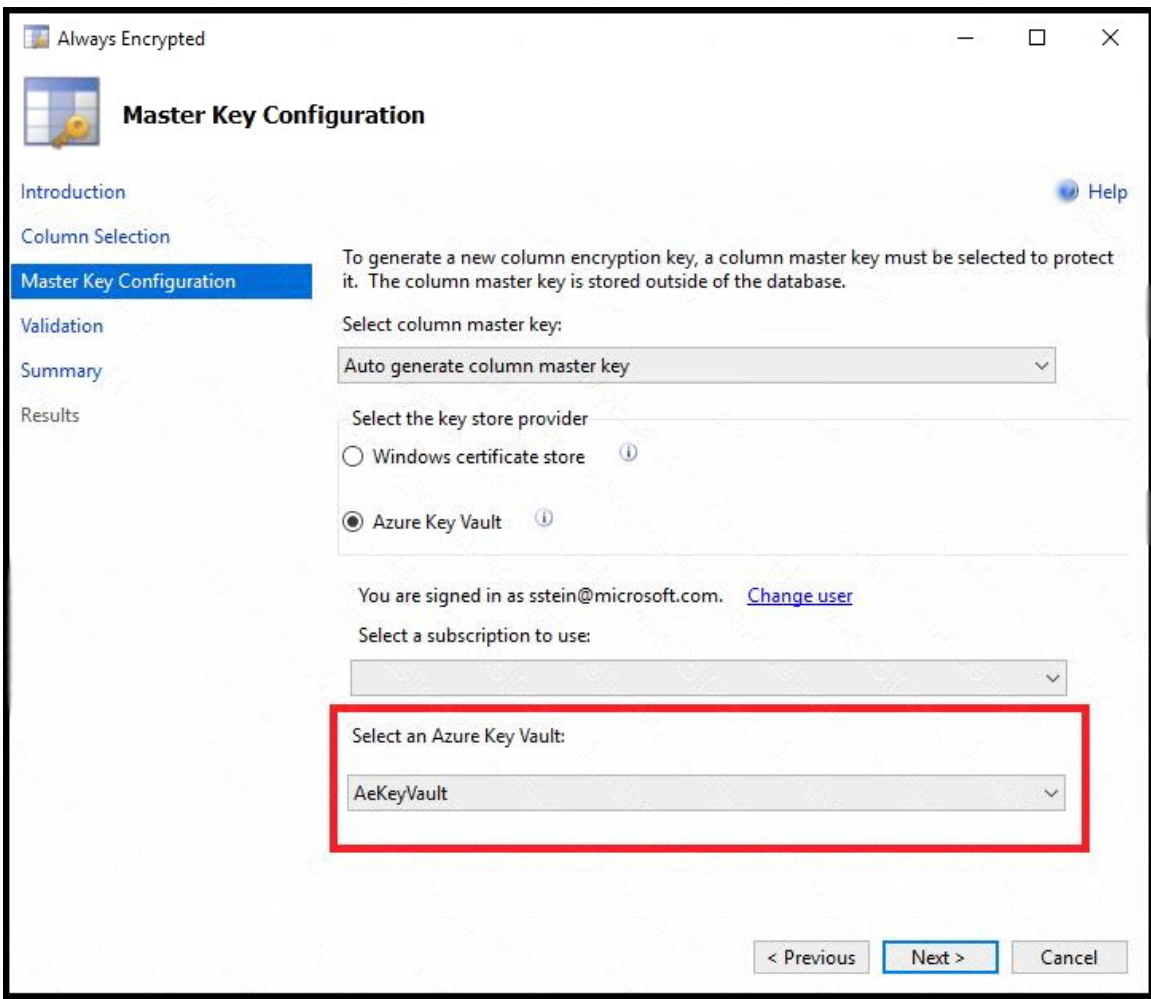

References:

https://docs.microsoft.com/en-us/azure/sql-database/sql-database-always-encrypted-azure-keyvault

**[DP-200 Exam Dumps DP-200 PDF Dumps DP-200 VCE Dumps DP-200 Q&As](http://www.ensurepass.com/DP-200.html)  [https://www.ensurepass.com/DP-200.html](http://www.ensurepass.com/DP-200.html)**

## **QUESTION 6**

Note: This question is part of a series of questions that present the same scenario. Each question in the series contains a unique solution that might meet the stated goals. Some questions sets might have more than one correct solution, while others might not have a correct solution.

After you answer a question in this section, you will NOT be able to return to it. As a result, these questions will not appear in the review screen.

You need to implement diagnostic logging for Data Warehouse monitoring.

Which log should you use?

- A. RequestSteps
- B. DmsWorkers
- C. SqlRequests
- D. ExecRequests

## **Correct Answer:** C

**Explanation:**

Scenario:

The Azure SQL Data Warehouse cache must be monitored when the database is being used.

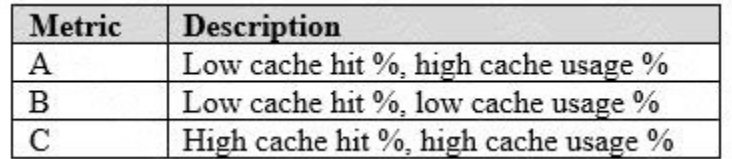

References:

https://docs.microsoft.com/en-us/sql/relational-databases/system-dynamic-managementviews/sys-dm-pdw-sql-requests-transact-sq

## **QUESTION 7**

HOTSPOT

You need to mask tier 1 data. Which functions should you use? To answer, select the appropriate option in the answer area.

NOTE: Each correct selection is worth one point.

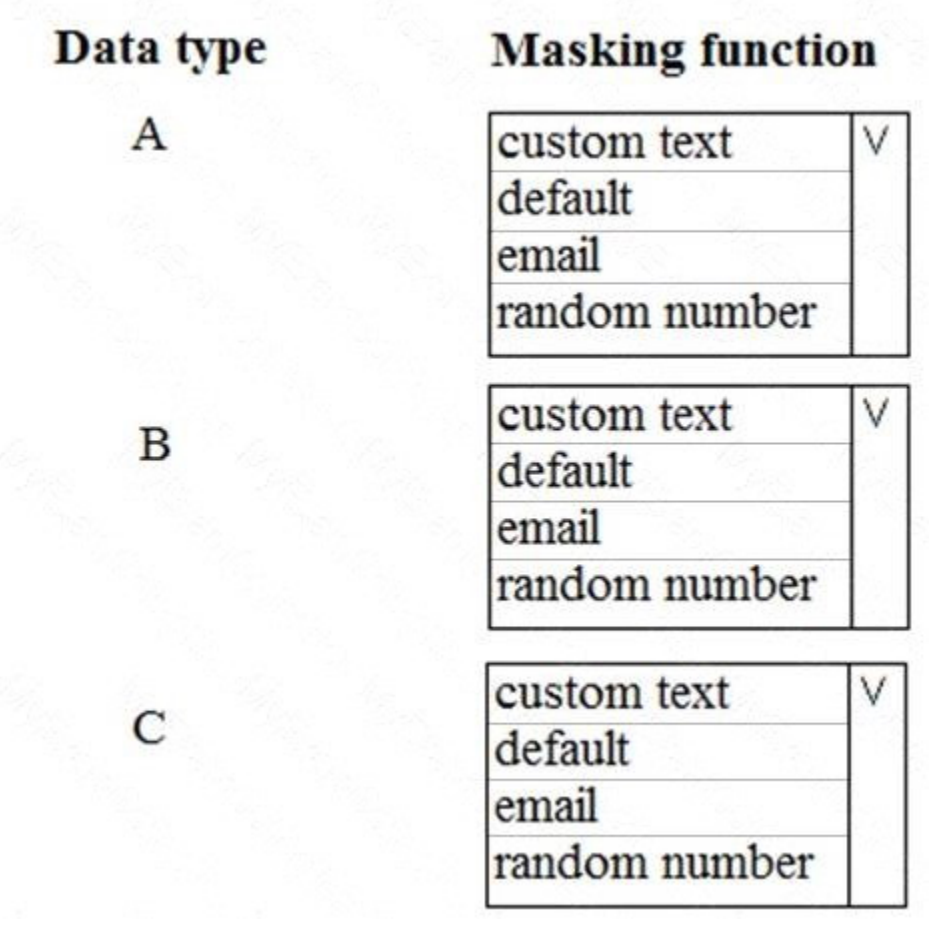

**Correct Answer:**

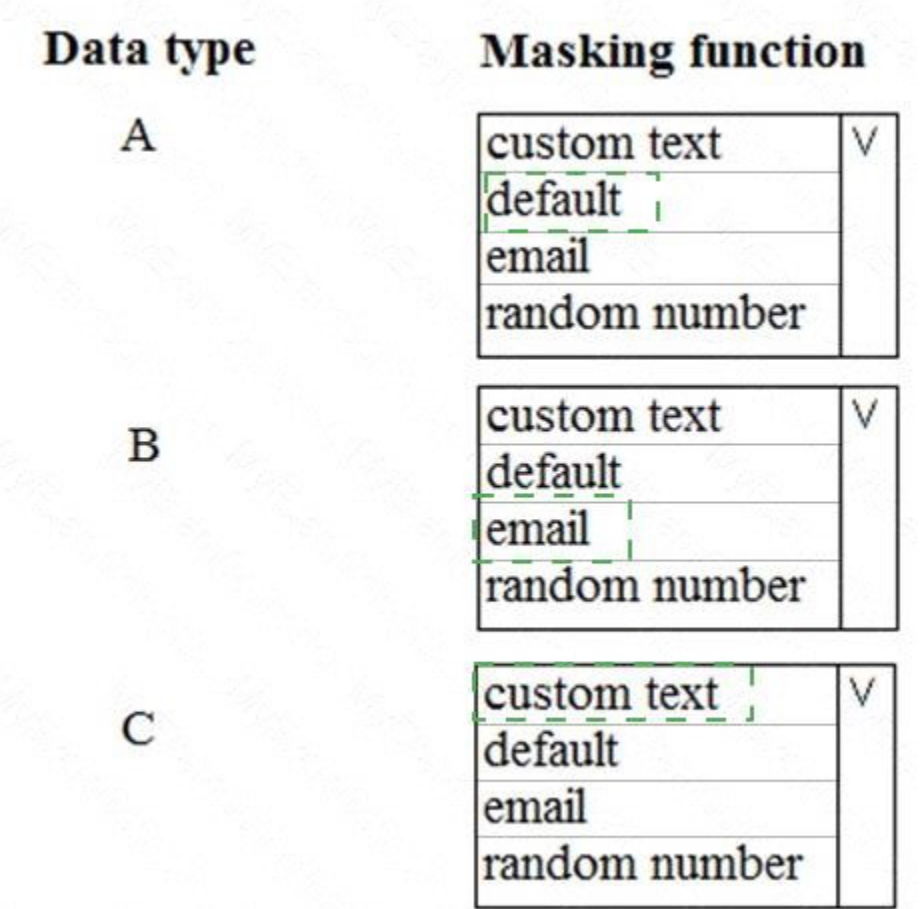

#### **QUESTION 8**

Note: This question is part of a series of questions that present the same scenario. Each question in the series contains a unique solution that might meet the stated goals. Some questions sets might have more than one correct solution, while others might not have a correct solution.

After you answer a question in this section, you will NOT be able to return to it. As a result, these questions will not appear in the review screen.

You need to configure data encryption for external applications.

Solution:

- 1. Access the Always Encrypted Wizard in SQL Server Management Studio
- 2. Select the column to be encrypted
- 3. Set the encryption type to Deterministic
- 4. Configure the master key to use the Azure Key Vault
- 5. Validate configuration results and deploy the solution

Does the solution meet the goal?

- A. Yes
- B. No